#### Fundamentos de la programación

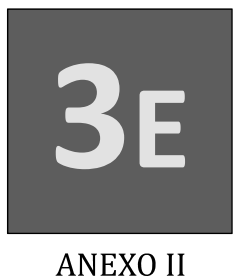

# Ejemplos de secuencias

Grado en Ingeniería Informática Grado en Ingeniería del Software Grado en Ingeniería de Computadores

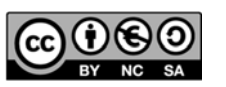

Luis Hernández Yáñez Facultad de Informática Universidad Complutense

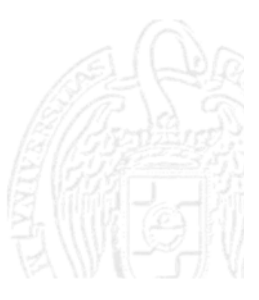

## Índice

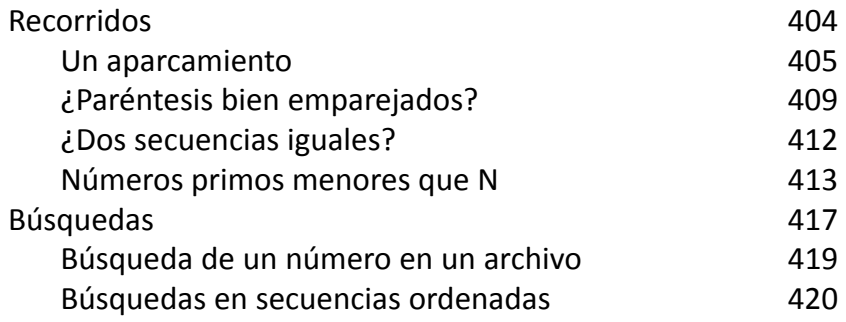

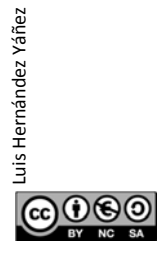

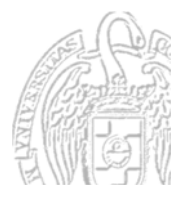

#### Fundamentos de la programación

# **Recorridos**

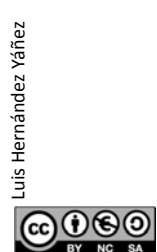

Luis Hernández Yáñez

രാക്ര

Luis Hernández Yáñez

Fundamentos de la programación: Tipos e instrucciones II (Anexo II) Página 404

#### Un aparcamiento

Secuencia de caracteres E y S en archivo  $E =$  Entra un coche;  $S =$  Sale un coche ¿Cuántos coches quedan al final de la jornada? Varios casos, cada uno en una línea y terminado en punto Final: línea sólo con punto

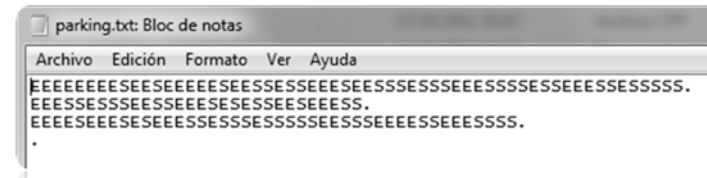

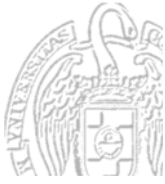

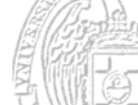

#### Un aparcamiento

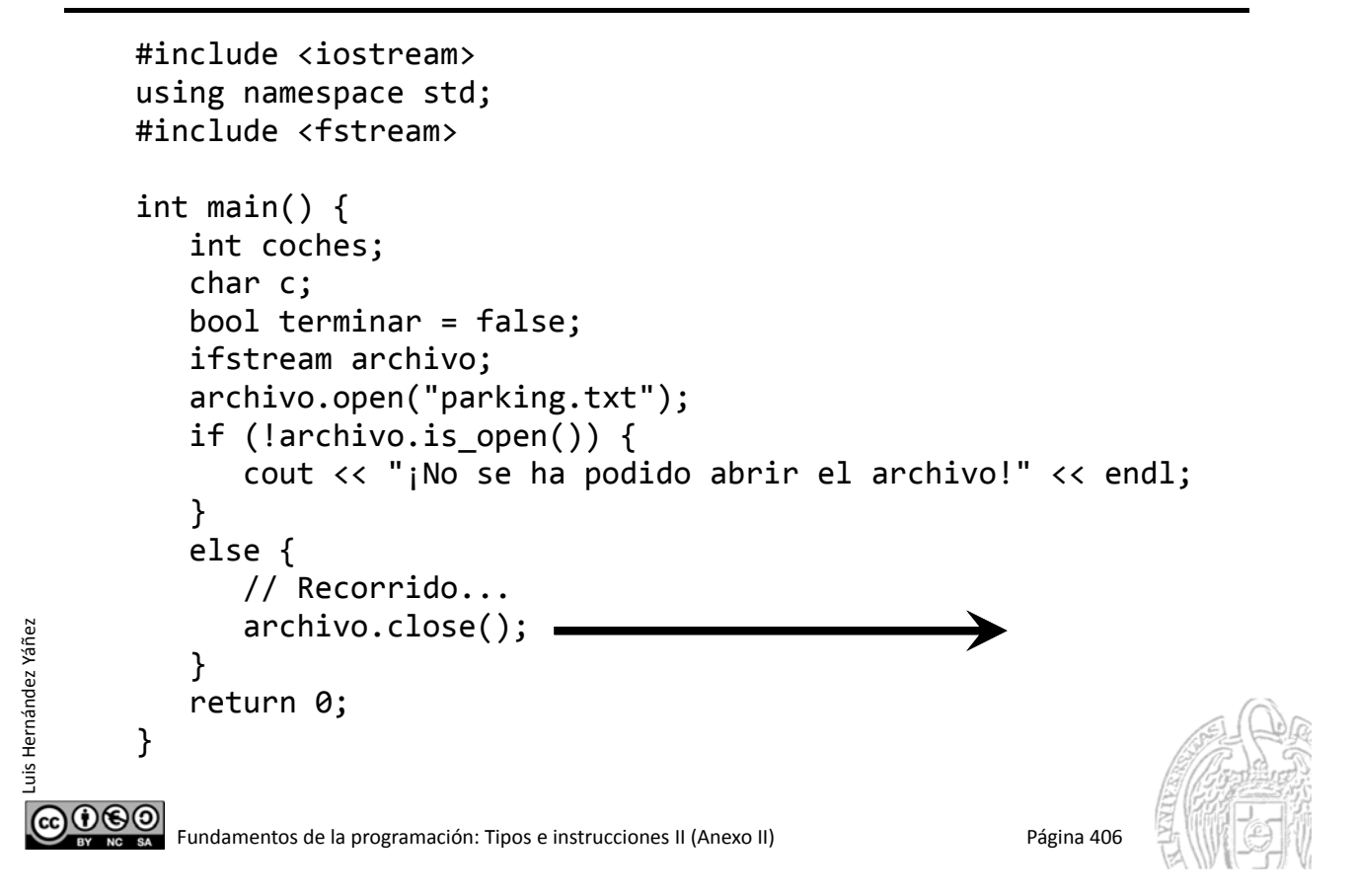

### Un aparcamiento (recorrido)

Luis Hernández Yáñez

uis Hernández Yáñez

```
while (!terminar) {
         archivo \rightarrow c;
         if (c == '.') { // . como primer can'actor? (continueda)terminar = true;
         }
         else {
             coches = 0;
             while (c != '.') { // Recorrido de la secuencia
                cout << c;
                if (c == 'E') {
                    coches++;
                }
                else if (c == 'S') {
                    coches‐‐;
                }
                archivo >> c;
             }
             ...രാരി
         Fundamentos de la programación: Tipos e instrucciones II (Anexo II) Página 407
```
## Un aparcamiento (recorrido)

```
if (coches >= 0) {
         cout << endl << "Quedan " << coches << " coches.";
      }
      else {
         cout << endl << "Error: Más salidas que entradas!";
      }
      cout << endl;
   }
}
```
௵ Fundamentos de la programación: Tipos e instrucciones II (Anexo II) en el provoco el país el programa 408

parking.cpp

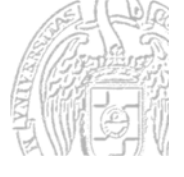

## ¿Paréntesis bien emparejados?

*Cada paréntesis, con su pareja*

Secuencia de caracteres terminada en # y con parejas de paréntesis:

ab(c(de)fgh((i(jk))lmn)op)(rs)#

Contador del nivel de anidamiento:

Al encontrar '(' incrementamos – Al encontrar ')' decrementamos

Al terminar, el contador deberá tener el valor 0

Errores:

- Contador -1: paréntesis de cierre sin uno de apertura pendiente abc)de(fgh(ij))#
- $-$  Contador termina con un valor positivo Más paréntesis de apertura que de cierre Algún paréntesis sin cerrar: (a(b(cd(e)f)gh(i))jk#

 $0$ © $\odot$ 

Luis Hernández Yáñez

Luis Hernández Yáñez

#### ¿Paréntesis bien emparejados?

Un error puede interrumpir el recorrido:

```
char c;
      int anidamiento = 0, pos = 0;
      bool error = false;
      \sin \gg c;
      while ((c != '#') && !error) {
          pos++;
          if (c == '(') {
               anidamiento++;
          }
          else if (c == ')') {
             anidamiento‐‐;
          }
          if (anidamiento < 0) {
             error = true;
          }
          if (!error) {
             \sin \gg c;
          }
       }
CO O SO<br>Fundamentos de la programación: Tipos e instrucciones II (Anexo II) Página 410
```
Luis Hernández Yáñez

Luis Hernández Yáñez

Luis Hernández Yáñez

uis Hernández Yáñez

parentesis.cpp

#### ¿Paréntesis bien emparejados?

```
if (error) {
   cout << "Error: cierre sin apertura (pos. " << pos
         << ")";
}
else if (anidamiento > 0) {
   cout << "Error: Apertura sin cierre";
}
else {
   cout << "Correcto";
}
cout << endl;
      D:\Docencia\FP\2013-2014\Lessons\Less03\Examples\ESP>parentesis
      ab(c(de)fgh((i(jk))lmn)op)(rs)#
      Correcto
      D:\Docencia\FP\2013-2014\Lessons\Less03\Examples\ESP>parentesis
      ab(((cd)ef))#
      Error: cierre sin apertura (pos. 1)
      D:\Docencia\FP\2013-2014\Lessons\Less03\Examples\ESP>parentesis
      (((abc(d)e(fg(h)))#Error: Apertura sin cierre
```
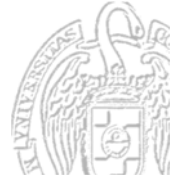

COOSO Fundamentos de la programación: Tipos e instrucciones II (Anexo II) Página 411

#### iguales.cpp

#### ¿Dos secuencias iguales?

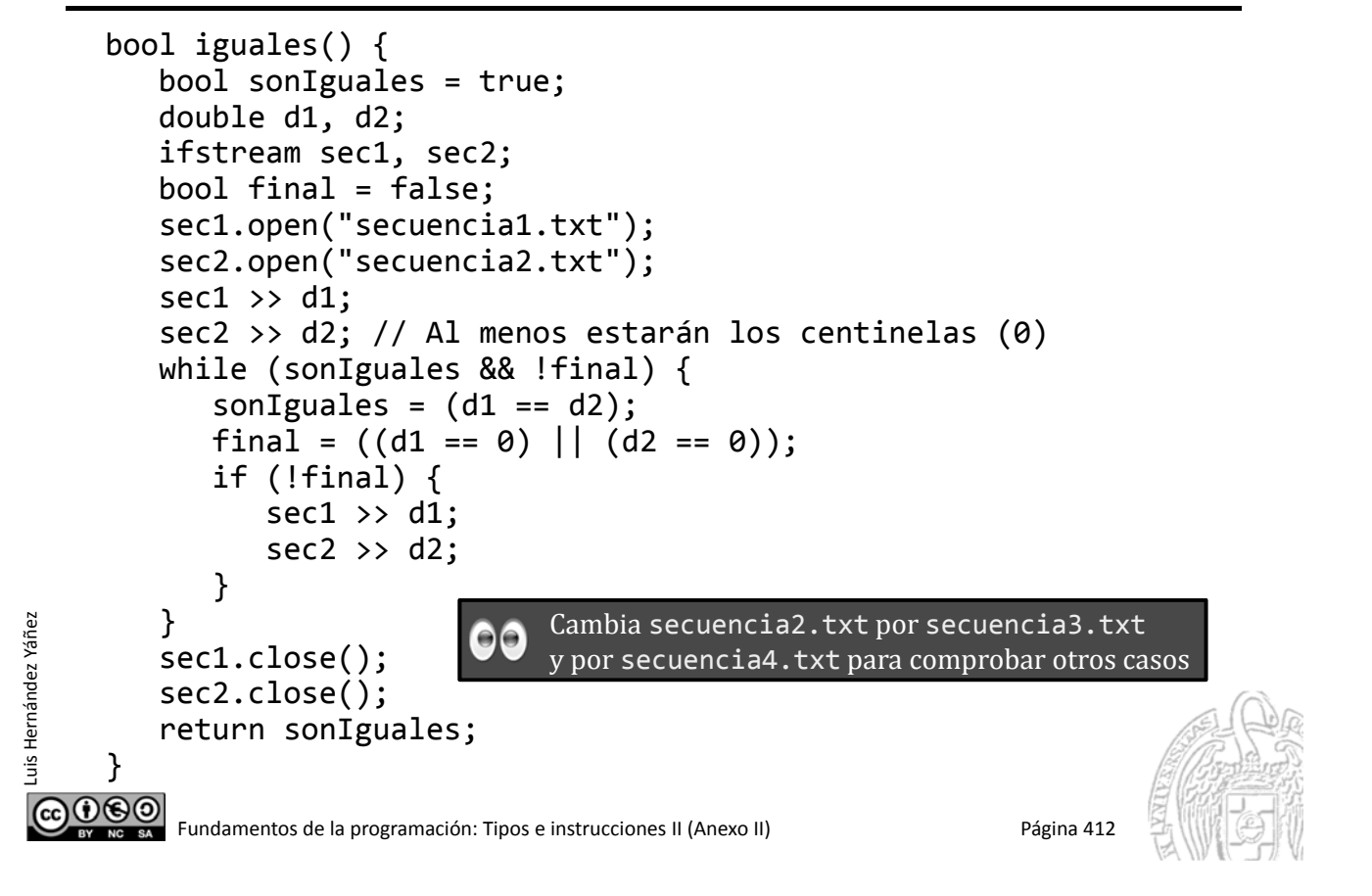

#### Números primos menores que N

Luis Hernández Yáñez

uis Hernández Yáñez

primos.cpp

Secuencia calculada: números divisibles sólo por 1 y ellos mismos (< *N*)

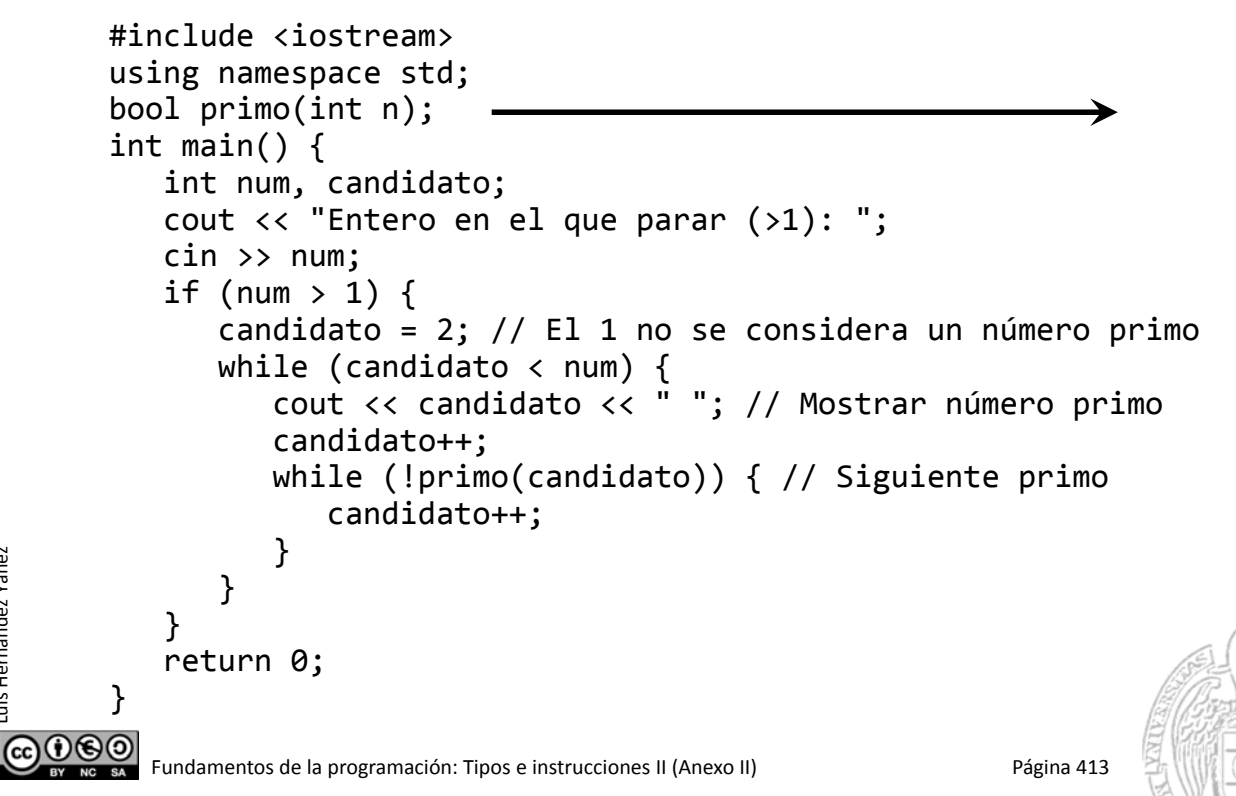

#### Números primos menores que N

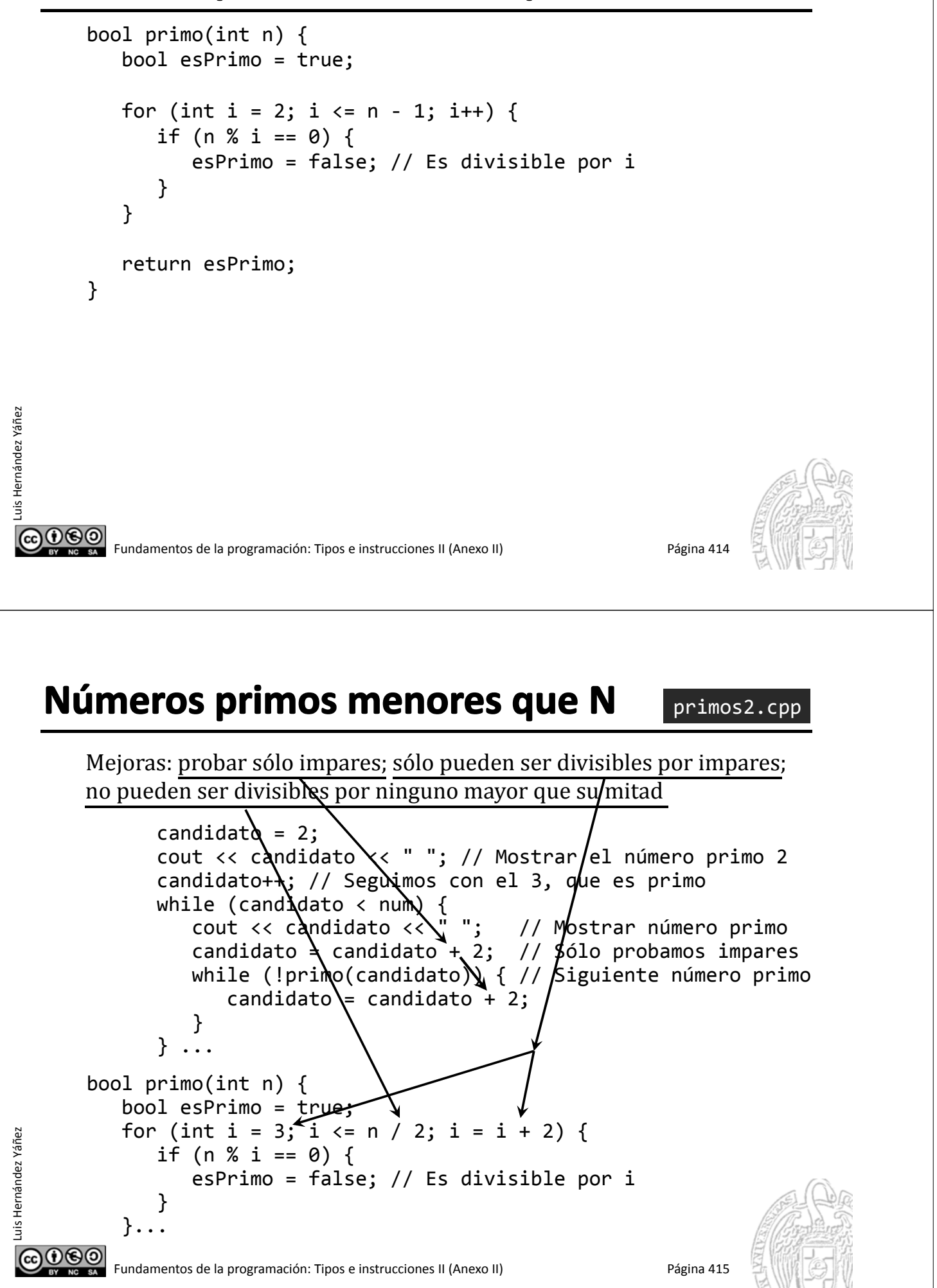

#### Números primos menores que N

primos3.cpp

Otra mejora más: Paramos al encontrar el primer divisor

bool primo(int n) { bool esPrimo = true; int  $i = 3$ ; while  $((i \le n / 2)$  && esPrimo) { if (n % i == 0) { esPrimo = false; }  $i = i + 2;$ }

return esPrimo;

Luis Hernández Yáñez Luis Hernández Yáñez  $\overline{\bigcirc}$ 

}

Fundamentos de la programación: Tipos e instrucciones II (Anexo II) en programa 416

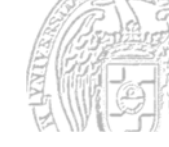

#### Fundamentos de la programación

# **Búsquedas**

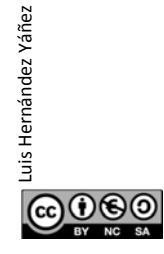

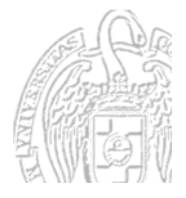

#### Búsqueda de un número en un archivo

```
CO O SO<br>Fundamentos de la programación: Tipos e instrucciones II (Anexo II) Página 418
      #include <iostream> buscaarch.cpp
      using namespace std;
      #include <fstream>
      int busca(int n);
      // Devuelve la línea en la que se encuentra o ‐1 si no está
      int main() {
         int num, linea;
         cout << "Valor a localizar: ";
         cin >> num;
         linea = busca(num);if (linea != ‐1) {
            cout << "Encontrado (línea " << linea << ")" << endl;
         }
         else {
            cout << "No encontrado" << endl;
         }
         return 0;
      }
```
#### Búsqueda de un número en un archivo

Luis Hernández Yáñez

Luis Hernández Yáñez

Luis Hernández Yáñez

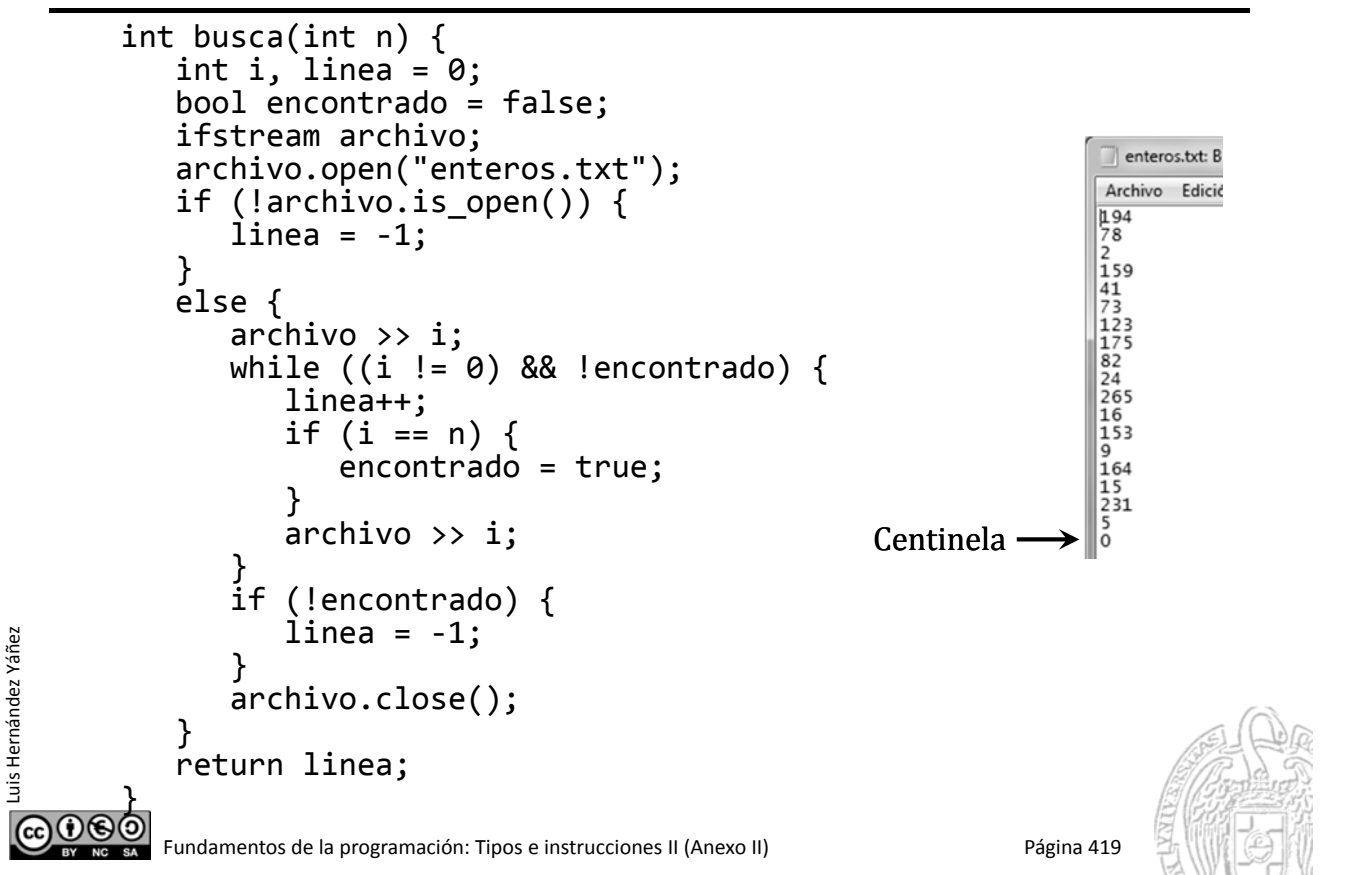

# **Búsquedas en** secuencias ordenadas

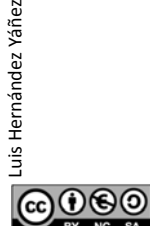

Luis Hernández Yáñez

uis Hernández Yáñez

Fundamentos de la programación: Tipos e instrucciones II (Anexo II) entre a mandamentos de la programación: Tipos e instrucciones II (Anexo II)

buscaord.cpp

#### Búsqueda en secuencias ordenadas

Secuencia ordenada de menor a mayor: paramos al encontrar uno mayor o igual al buscado

Los que resten serán seguro mayores: *¡no puede estar el buscado!* 

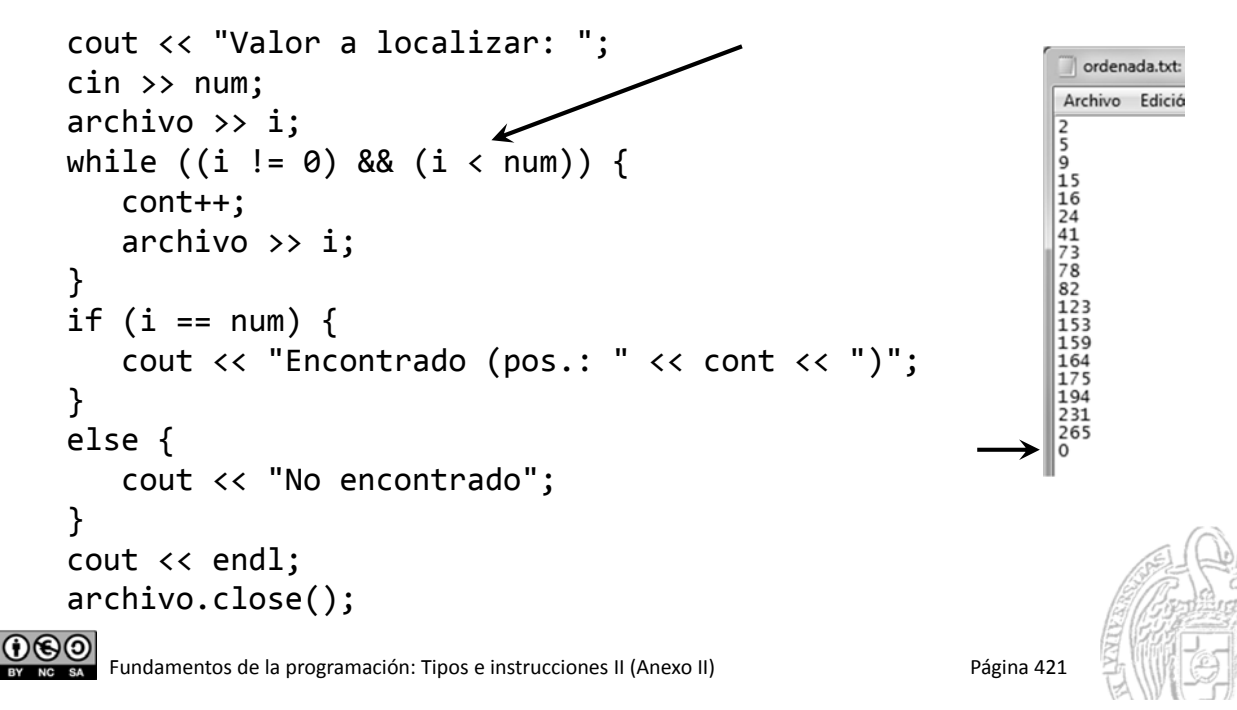

#### Secuencias ordenadas

Si el elemento está: procesamiento similar a secuencias desordenadas

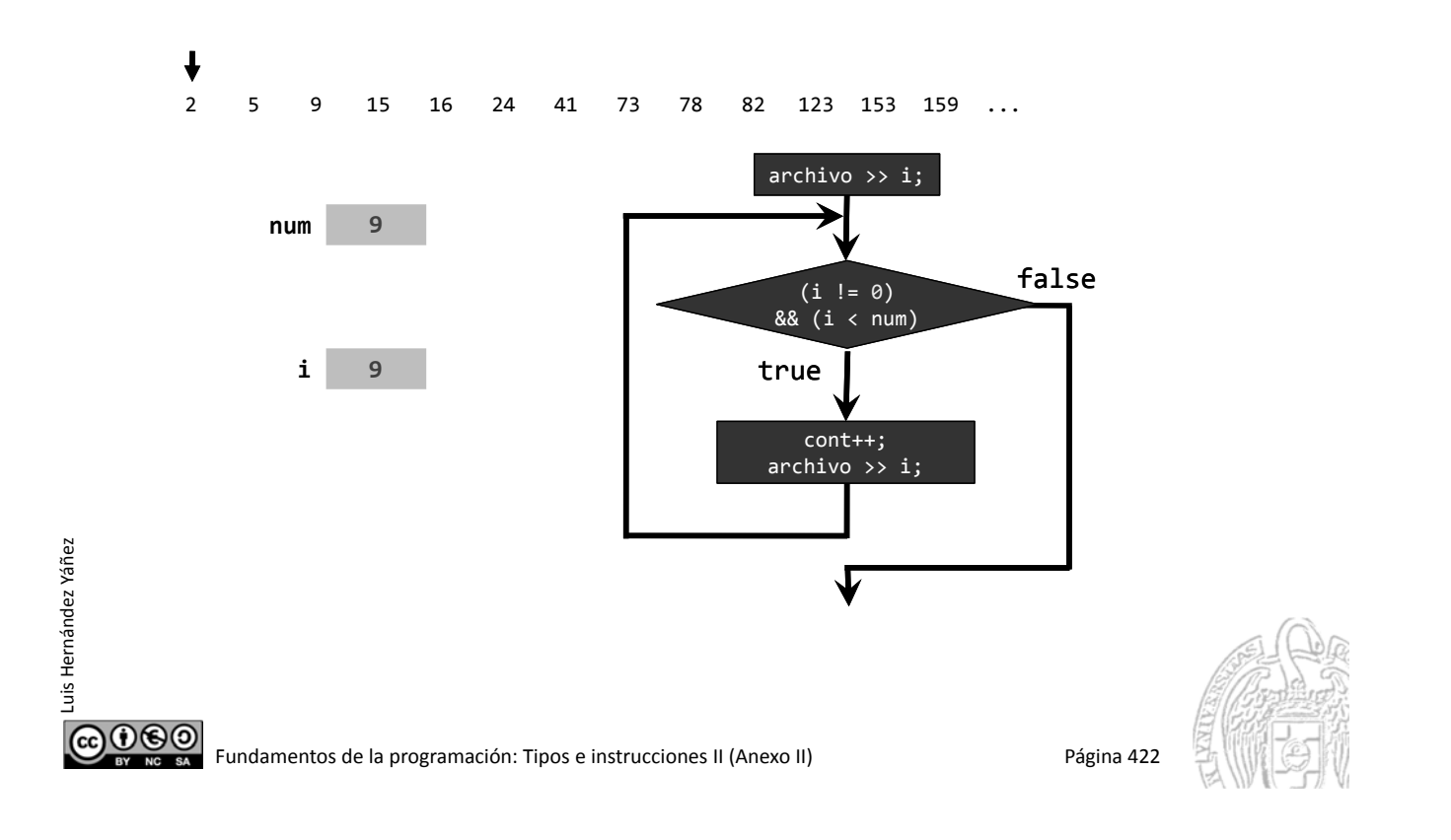

#### Secuencias ordenadas

Luis Hernández Yáñez

Si el elemento no está: evitamos buscar en el resto de la secuencia

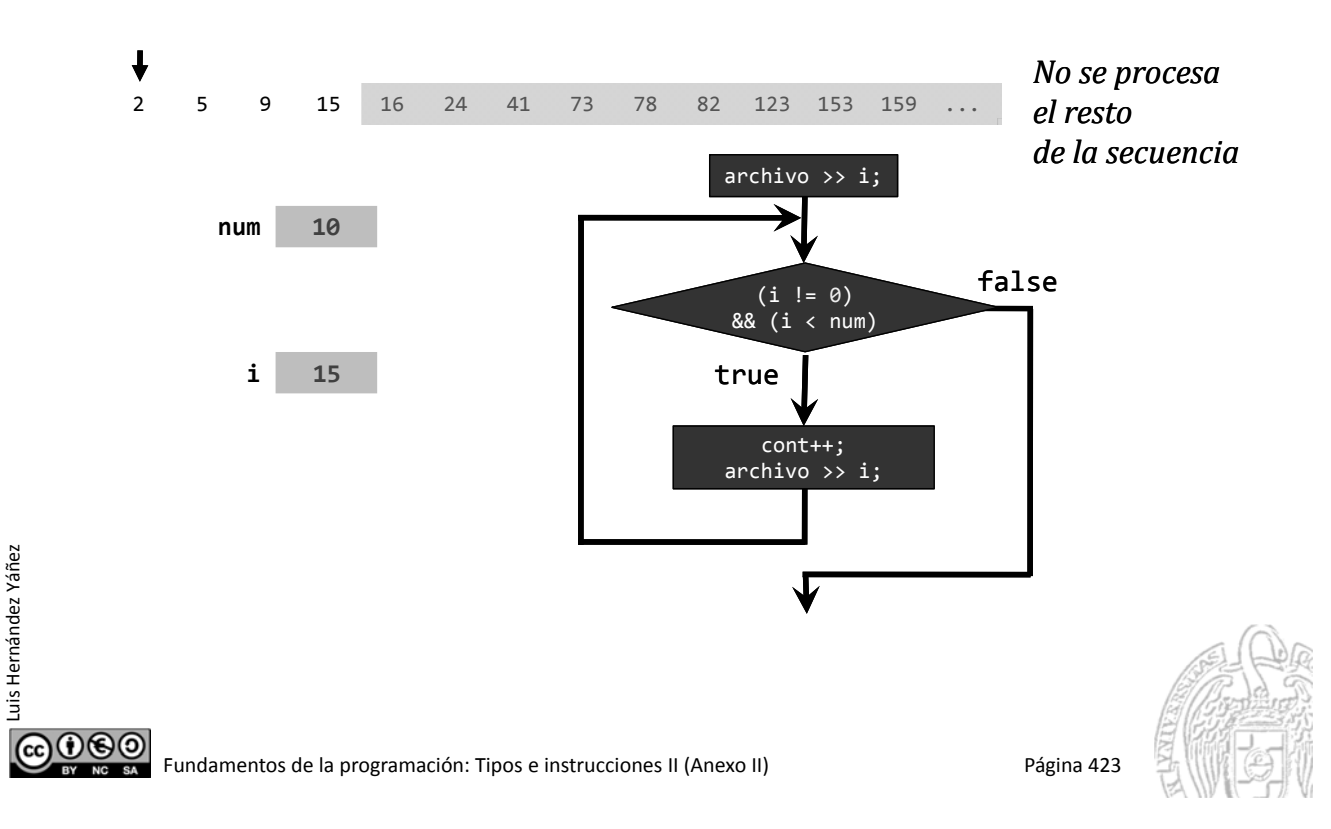

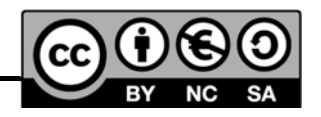

#### *Licencia CC (Creative Commons)* Este tipo de licencias ofrecen algunos derechos a terceras personas bajo ciertas condiciones. Este documento tiene establecidas las siguientes: Reconocimiento (*Attribution*): En cualquier explotación de la obra autorizada por la licencia hará falta reconocer la autoría. No comercial (*Non commercial*): La explotación de la obra queda limitada a usos no comerciales. Compartir igual (*Share alike*): La explotación autorizada incluye la creación de obras derivadas siempre que mantengan la misma licencia al ser divulgadas. Pulsa en la imagen de arriba a la derecha para saber más. **@000** Fundamentos de la programación: Tipos e instrucciones II (Anexo II) Página 424